## <span id="page-0-0"></span>Mechanisation of the AKS Algorithm (Visual)

#### Hing Lun Chan

College of Engineering and Computer Science Australian National University

PhD Thesis, November 2019

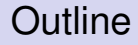

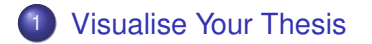

<span id="page-2-0"></span>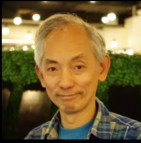

#### Hing-Lun Chan Mechanisation of AKS Algorithm

PhD final year

College of Engineering and Computer Science, The Australian National University.

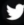

© Joseph Chan 2018

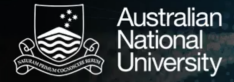

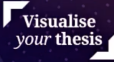

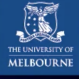

Hing Lun Chan (ANU) [Mechanisation of the AKS Algorithm \(Visual\)](#page-0-0) PhD 2019 3/36

presented

#### **Math in the News**

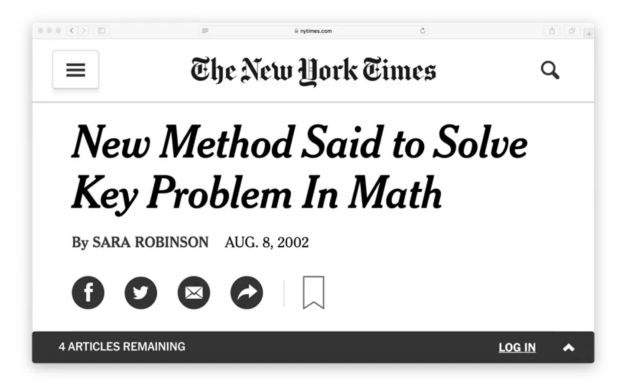

#### **Breakthrough concerns cyber-security**

#### **Modern Cyber-security: https**

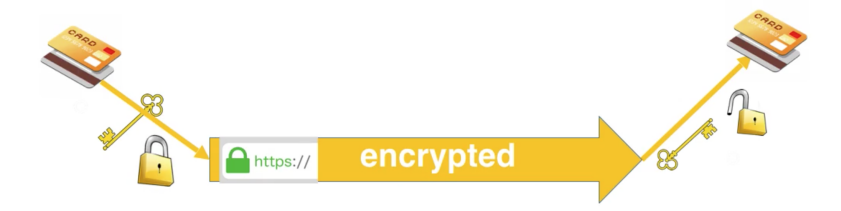

#### Keys are generated by prime numbers

#### **longer primes = stronger keys**

#### **Sorting out primes: those with trivial factors**

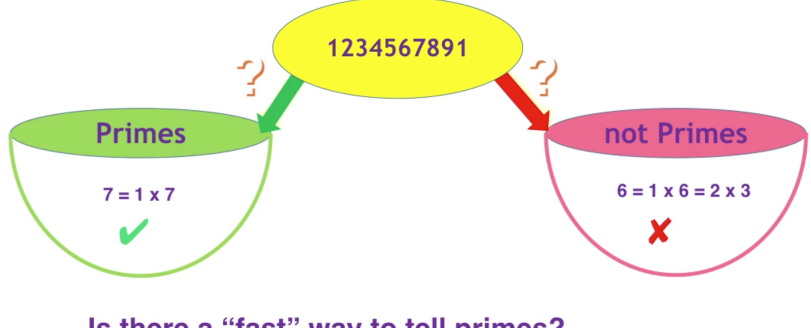

Is there a "fast" way to tell primes?

technically: "Is PRIMES in P"?

#### **The AKS breakthrough**

Annals of Mathematics, 160 (2004), 781-793

## **PRIMES** is in P

By MANINDRA AGRAWAL, NEERAJ KAYAL, and NITIN SAXENA\*

#### **A** bstract

We present an unconditional deterministic polynomial-time algorithm that determines whether an input number is prime or composite.

Hing Lun Chan (ANU) [Mechanisation of the AKS Algorithm \(Visual\)](#page-0-0) PhD 2019 7/36

#### **The AKS breakthrough**

Annals of Mathematics, 160 (2004), 781-793

# **PRIMES** is in P

#### There is a "fast" way to tell primes!

By MANINDRA AGRAWAL, NEERAJ KAYAL, and NITIN SAXENA\*

**A** bstract

**Math foolproof? Algorithm correct?** Performance "fast"?

We present an unconditional deterministic polynomial-time algorithm that determines whether an input number is prime or composite.

Hing Lun Chan (ANU) [Mechanisation of the AKS Algorithm \(Visual\)](#page-0-0) PhD 2019 8/36

# PRIMES Is in P: A Breakthrough for "Everyman"

Folkmar Bornemann

#### As reported in Notices of the AMS (American Mathematical Society)

"New Method Said to Solve Key Problem in Math" was the headline of a story in the New York Times on August 8, 2002, meaning the proof of the statement PRIMES  $\in \mathcal{P}$ , hitherto a big open problem in algorithmic number theory and theoretical comThe remarks ... are unfounded and/or inconsequential. ... The proofs in the paper do NOT have too many additional problems to mention. The only true mistake is ..., but that is quite easy to

## **AKS algorithm** Given a number N, is it a prime? Perform these 3 stages:

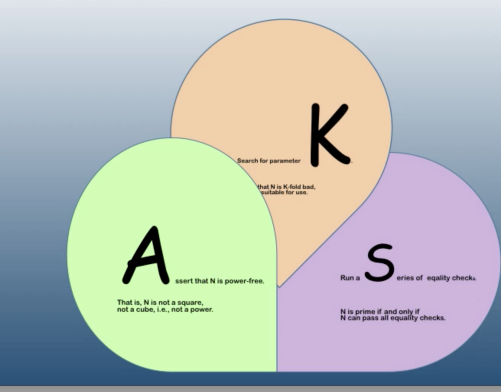

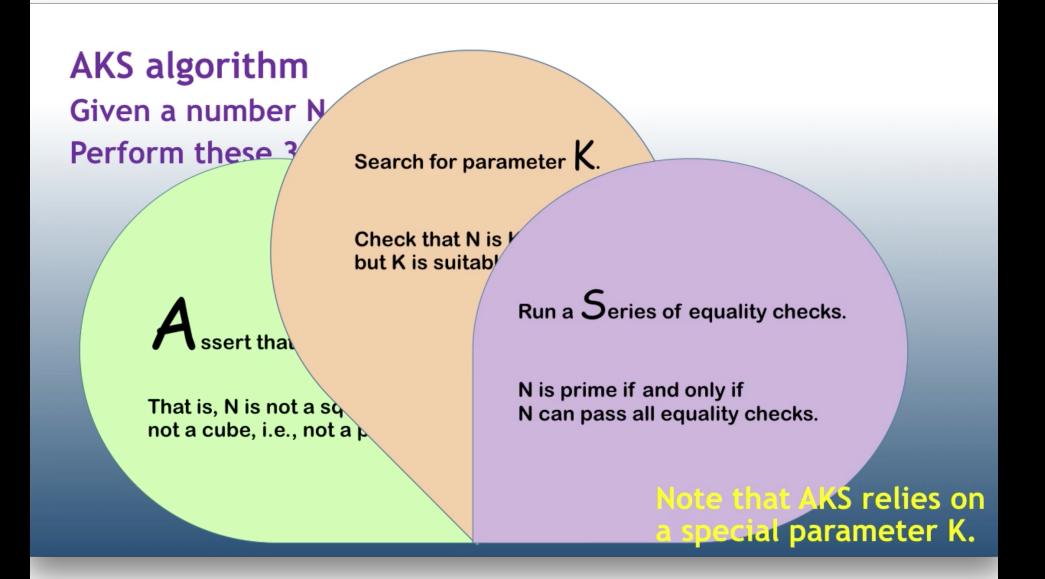

#### **Math behind AKS**

Let  $N = p q$ , with a prime factor p.

With parameter K, a finite field can be constructed.

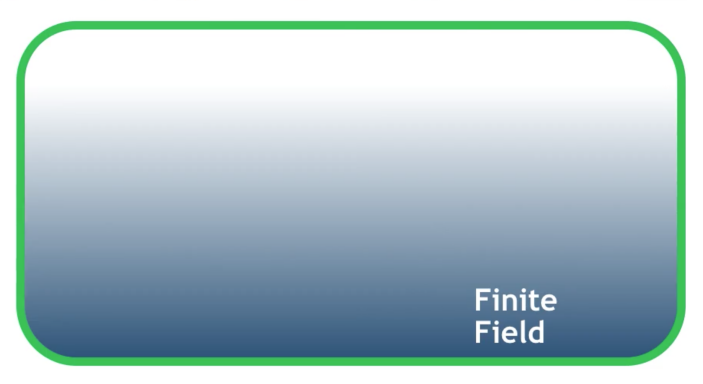

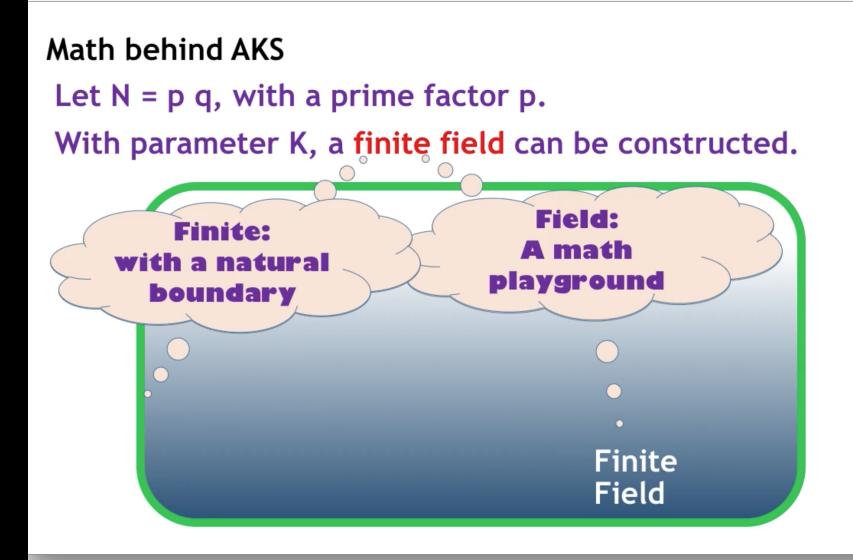

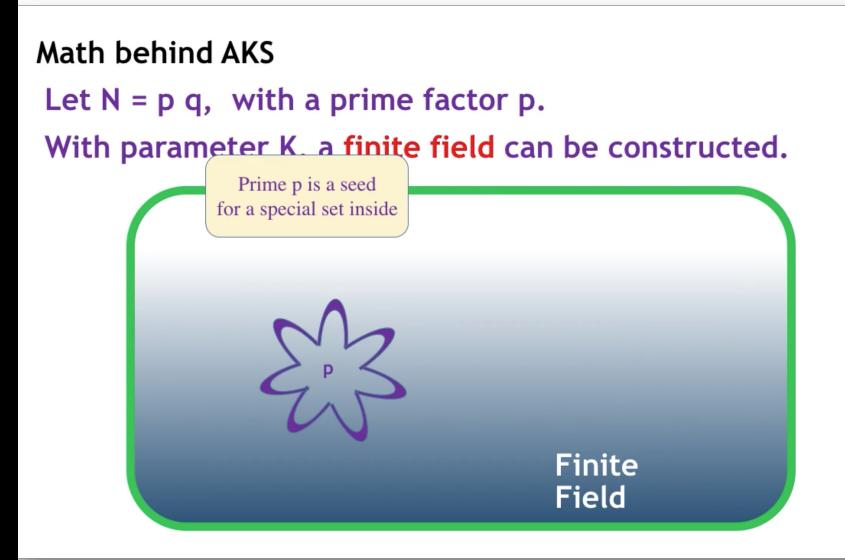

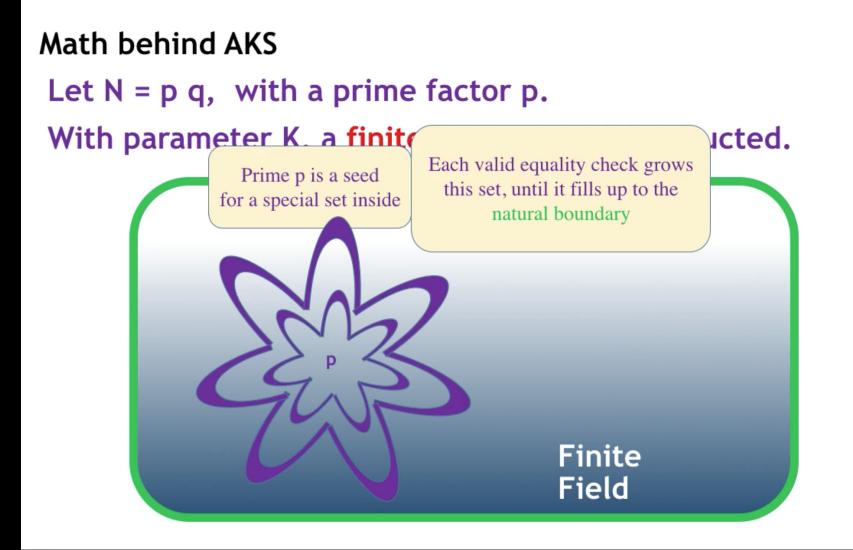

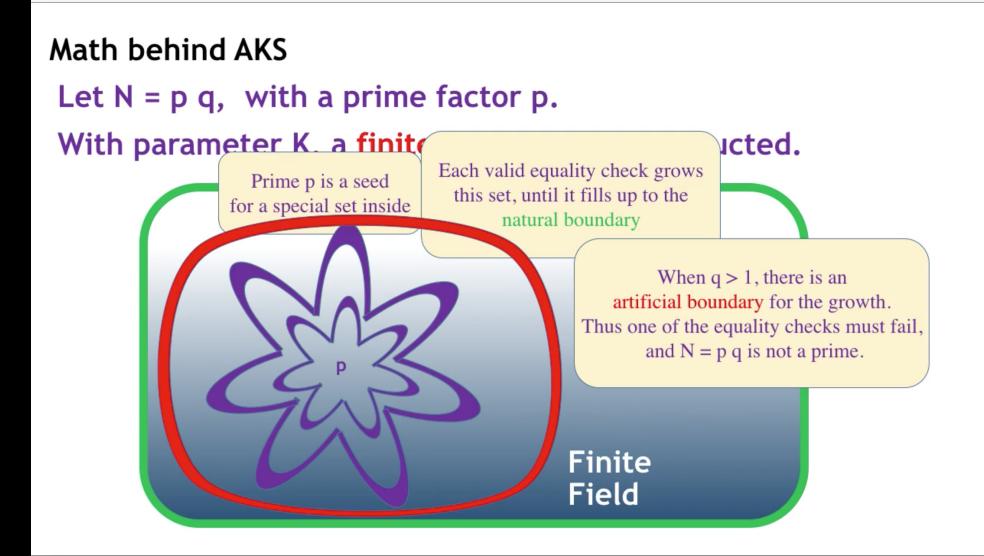

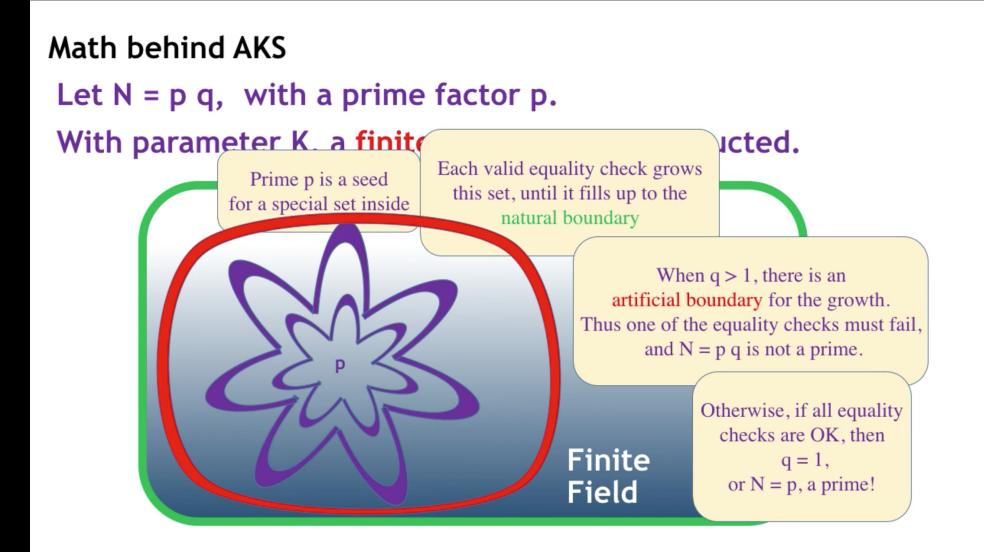

## **Verify AKS in HOL4:** a theorem prover

#### A program to check all logical deductions

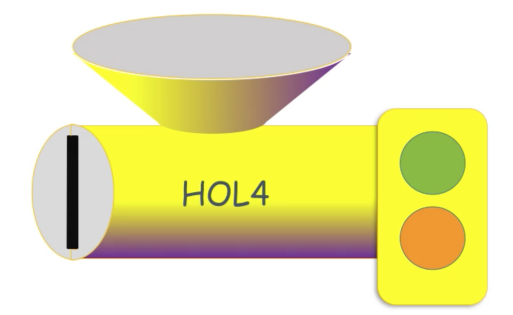

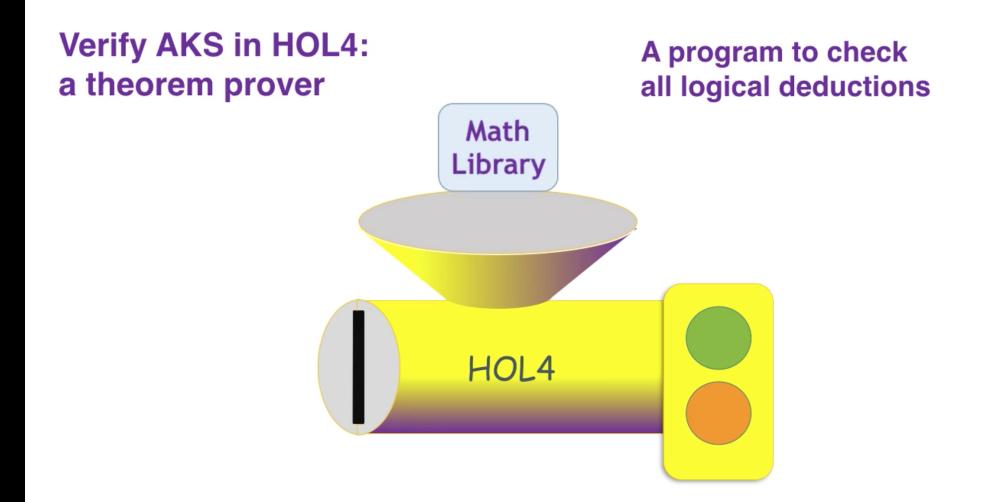

## **Verify AKS in HOL4:** a theorem prover

#### A program to check all logical deductions

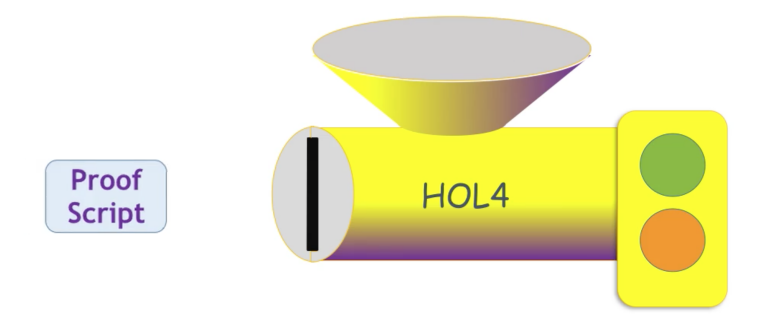

## **Verify AKS in HOL4:** a theorem prover

#### A program to check all logical deductions

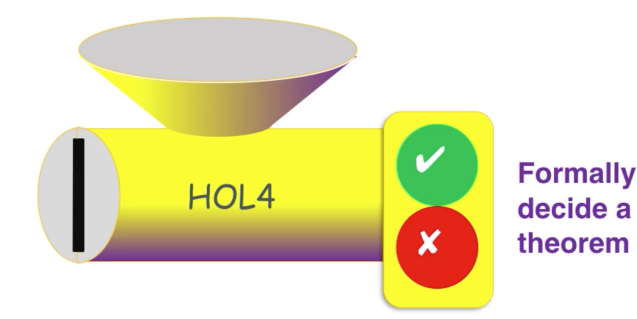

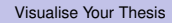

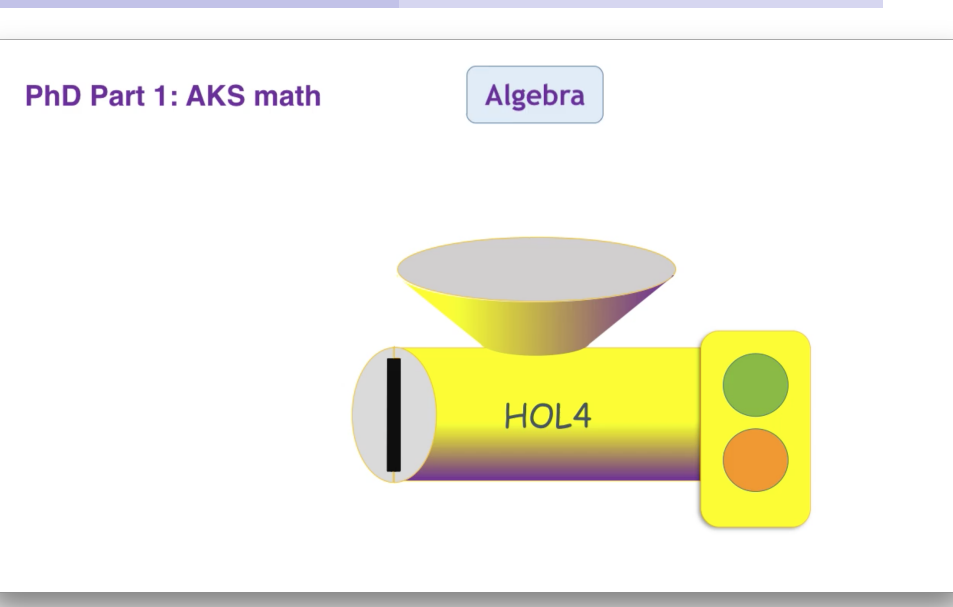

#### **PhD Part 1: AKS math**

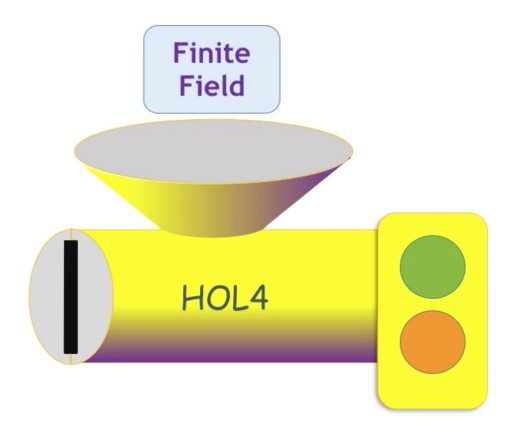

#### **PhD Part 1: AKS math**

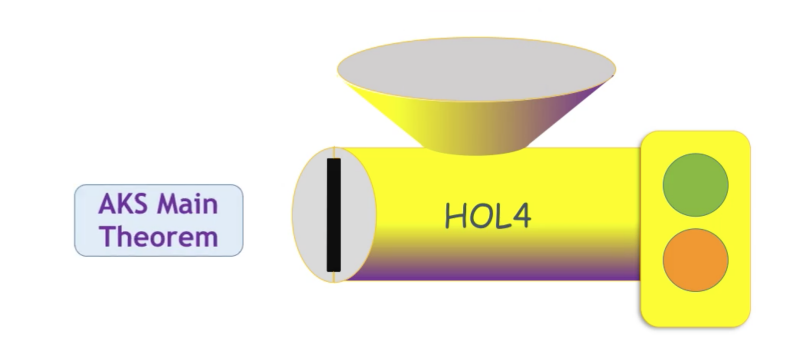

#### **PhD Part 1: AKS math**

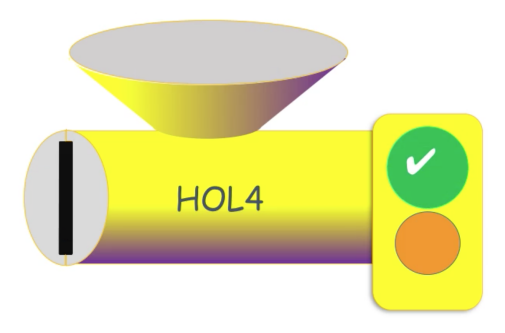

#### **Math is valid!**

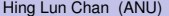

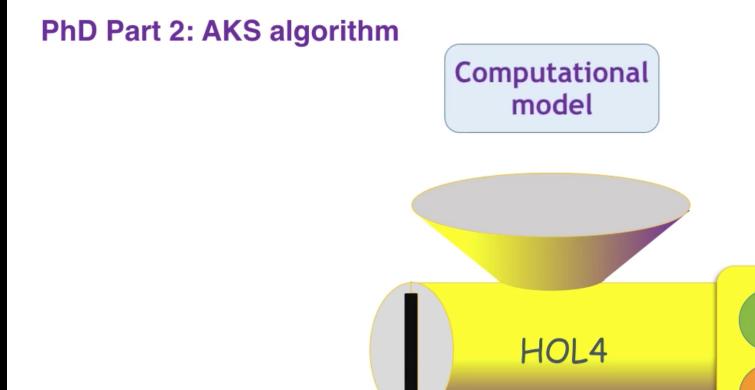

#### **PhD Part 2: AKS algorithm**

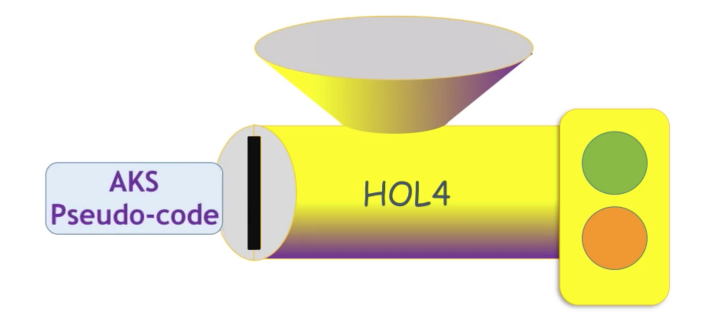

#### **PhD Part 2: AKS algorithm**

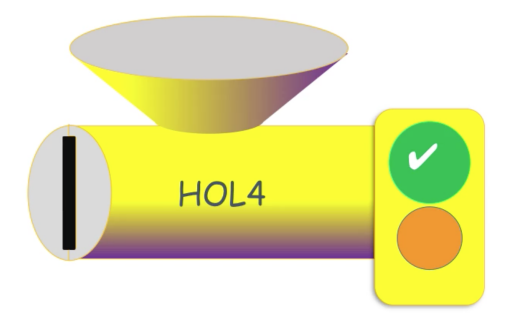

#### **Method is correct!**

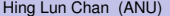

# **PhD Part 3: AKS complexity Machine** model HOL4

#### **PhD Part 3: AKS complexity**

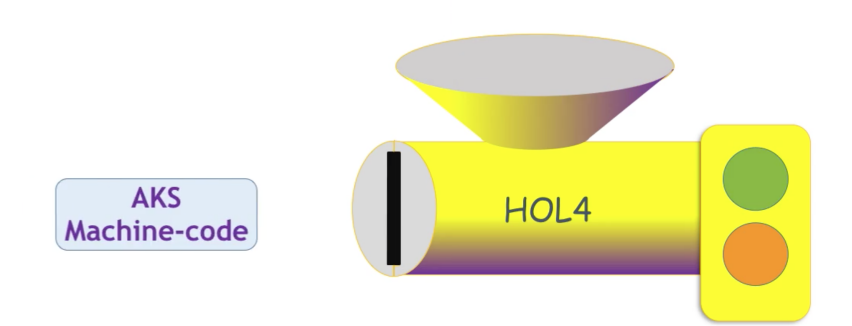

#### **PhD Part 3: AKS complexity**

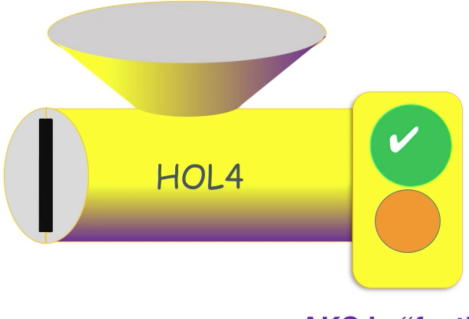

#### **AKS is "fast"!**

#### Part 1 published in 2015

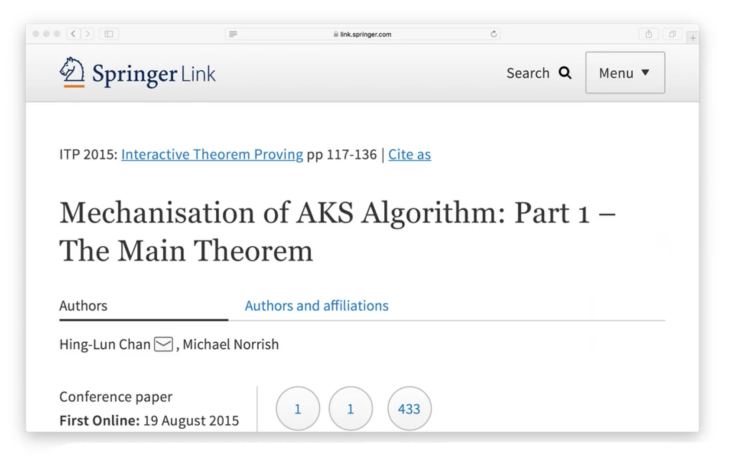

#### Part 1 published in 2015

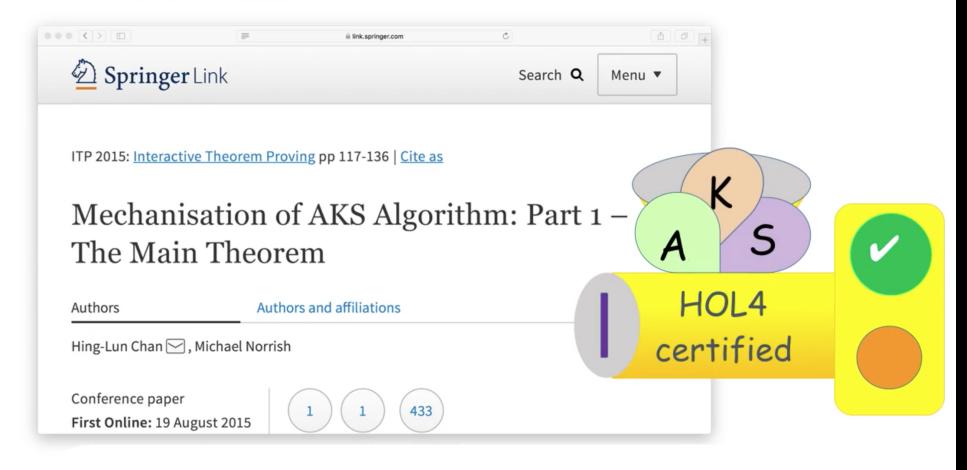

#### Is 1234567891 a prime?

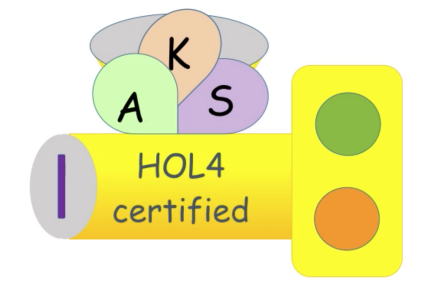

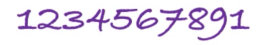

#### Is 1234567891 a prime?

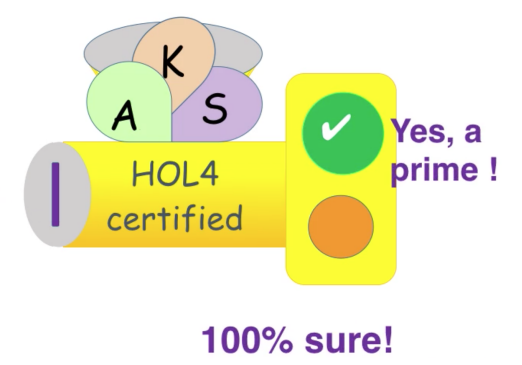

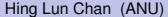

#### <span id="page-35-0"></span>**REFERENCES**

[1] Manindra Agrawal, Neeraj Kayal, and Nitin Saxena. PRIMES is in P. Annals of Mathematics, 160(2):781-793, September 2004.

Available from http://annals.math.princeton.edu/2004/160-2/p12

[2] Hing-Lun Chan and Michael Norrish, Mechanisation of AKS Algorithm; Part 1 - the Main Theorem,

In Christian Urban and Xingyuan Zhang, editors, Interactive Theorem Proving, ITP 2015, number 9236 in LNCS, pages 117-136.

Springer, August 2015. Available from http://link.springer.com/chapter/10.1007/978-3-319-22102-1\_8

#### **Media Citations**

Slide 2: Image of article from https://www.nytimes.com/2002/08/08/us/new-method-said-to-solve-key-problem-in-math.html

Slide 3: Images in public domain, from https://cdn.pixabay.com/photo/

Slide 5: Image of paper from [1]. Slide 10: Image of paper from [2].

The ANU Logo is provided by https://services.anu.edu.au/marketing-outreach/marketing-materials/anu-logo

Background guitar instrumental "Romance d'Amour" by Anis Haifa, from https://soundcloud.com/anis-haifa/autumn-in-my-heart-r

#### Acknowledgments

Thanks to my supervisors: Michael Norrish, Peter Baumgartner, and Jeremy Dawson.

Thanks also to the Logic and Computation Group of the Research School of Computer Science at ANU. especially Rajeey Gore and Dirk Pattinson

Thanks to all the staff from Research Training, in particular Professor Inger Mewburn, and University Librarian Candida Spence,

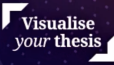

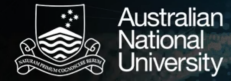

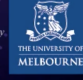

Hing Lun Chan (ANU) [Mechanisation of the AKS Algorithm \(Visual\)](#page-0-0) PhD 2019 36/36

presented b